Bonjour,

Merci de votre question. Pour honorer votre demande d'envoi de vos données personnelles, nous avons recherché dans nos bases de données avec les informations personnelles que vous nous avez données lorsque vous avez soumis votre demande et nous avons trouvé les informations qui vous ont été fournies et qui sont décrites ci-dessous. Nous tenons à vous informer que notre recherche s'est limitée aux informations que vous nous avez données. Si vous disposez de comptes Microsoft associés à des adresses e-mail non incluses dans votre demande, nous ne pouvons pas supprimer des données liées à de tel(s) compte(s) tant que vous ne nous informez pas de leur existence et que vous ne nous prouvez pas votre propriété de ce(s) compte(s). De plus, veuillez noter que nous n'avons pas inclus les informations de profil associées à des ID Windows Live/des comptes Microsoft. Si vous souhaitez consulter, supprimer ou modifier des informations de profil pour un compte Microsoft, veuillez accéder [à http://account.live.com/](http://account.live.com/) et vous connecter avec la ou les adresses électroniques en question. Vous pouvez également afficher l'historique de vos achats d'application Microsoft Office en visitant le site<https://store.office.com/myapps.aspx> et en vous connectant avec le compte Microsoft concerné.

- Votre nom, pays de résidence, code postal et adresse de messagerie se trouvent dans une base de données qui suit l'intérêt et l'activité des utilisateurs sur de nombreux services Microsoft (« Base de données relative à l'intérêt des utilisateurs »).
- Des renseignements sur votre ordinateur personnel est dans une base de données gérée par Windows Phone (« Base de données Windows Phone »). Cette information comprend le système d'exploitation de l'appareil et les données de localisation très limitées.

Pour répondre aux questions spécifiques soulevées dans votre demande, Microsoft recueille et utilise les données client conformément aux conditions d'utilisation, aux accords de service et aux accords de confidentialité de chacun de ses produits, services ou appareils respectifs. À l'exception des cas décrits dans notre déclaration de confidentialité [Microsoft.com,](http://www.microsoft.com/privacystatement/fr-fr/core/default.aspx) en aucun cas nous ne divulguerons vos informations personnelles à des tiers sans votre consentement. Dans le cadre de son engagement de longue date en matière de confidentialité des données, Microsoft fournit des ressources qui vous permettent de protéger vos informations en ligne. Accédez à des conseils supplémentaires dans le [Centre de sécurité Microsoft.](http://www.microsoft.com/security/online-privacy/overview.aspx)

Nous espérons que vous trouverez ces informations satisfaisantes. Nous vous remercions d'avoir pris le temps de vous adresser à Microsoft.

Sincères salutations,

Confidentialité de Microsoft

# Base de données relative à l'intérêt des utilisateurs

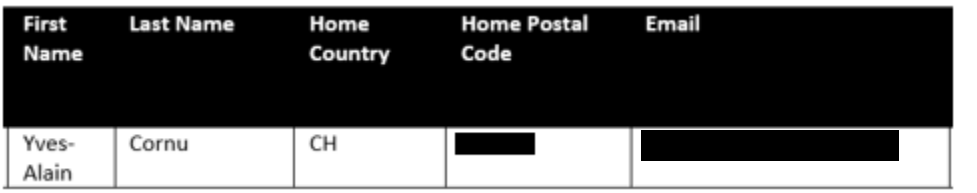

## Base de données Windows Phone

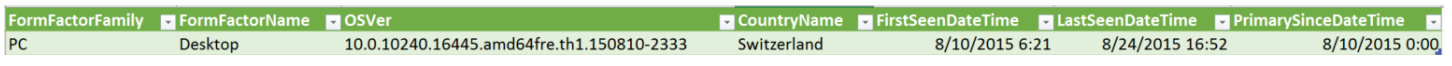

**Nom :** Yves-Alain Cornu **Adresse de messagerie : Country (Pays)** : Switzerland

## Table des matières

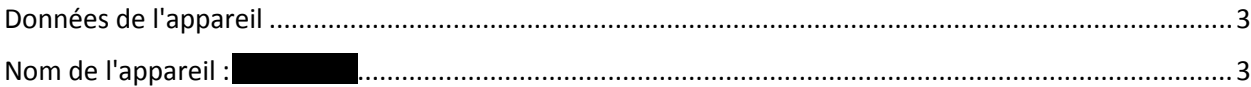

Merci de votre question. Pour honorer votre demande d'envoi de vos données personnelles, nous avons recherché dans nos bases de données avec les informations personnelles que vous nous avez données lorsque vous avez soumis votre demande et nous avons trouvé les informations qui vous ont été fournies et qui sont décrites ci-dessous. Nous tenons à vous informer que notre recherche s'est limitée aux informations que vous nous avez données. Si vous disposez de comptes Microsoft associés à des adresses e-mail non incluses dans votre demande, nous ne pouvons pas supprimer des données liées à de tel(s) compte(s) tant que vous ne nous informez pas de leur existence et que vous ne nous prouvez pas votre propriété de ce(s) compte(s). De plus, veuillez noter que nous n'avons pas inclus les informations de profil associées à des ID Windows Live/des comptes Microsoft. Si vous souhaitez consulter, supprimer ou modifier des informations de profil pour un compte Microsoft, veuillez accéder [à http://account.live.com/](http://account.live.com/) et vous connecter avec la ou les adresses électroniques en question. Vous pouvez également afficher l'historique de vos achats d'application Microsoft Office en visitant le site<https://store.office.com/myapps.aspx> et en vous connectant avec le compte Microsoft concerné.

### <span id="page-2-0"></span>Données de l'appareil

Dans certains cas, nous pouvons établir une corrélation entre votre compte utilisateur et les données recueillies à partir des appareils Windows 10. Vous trouverez ci-dessous une liste des appareils et des données associées.

### <span id="page-2-1"></span>Nom de l'appareil :

Quatre éléments centraux des données sont recueillis pour chaque appareil, à savoir : les propriétés de session de l'appareil, les données de recensement, le volume et le type de l'événement.

Les propriétés de session de l'appareil et les données de recensement fournissent des informations de base concernant le matériel informatique, le système d'exploitation, l'adresse IP et les dates de l'activité la plus récente de la session. Vous trouverez ci-après les propriétés de session de l'appareil et les données de recensement les plus récentes enregistrées pour cet appareil.

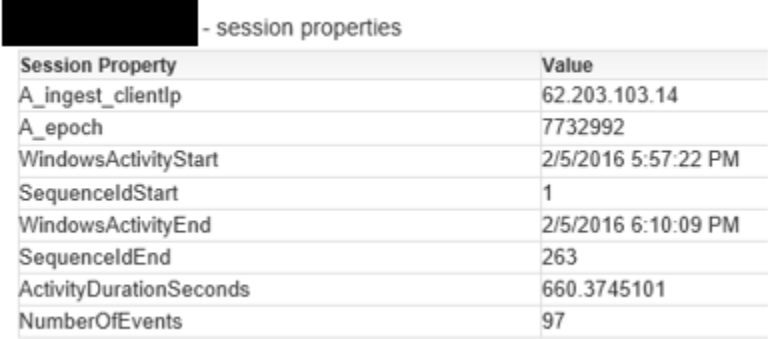

#### Données de recensement

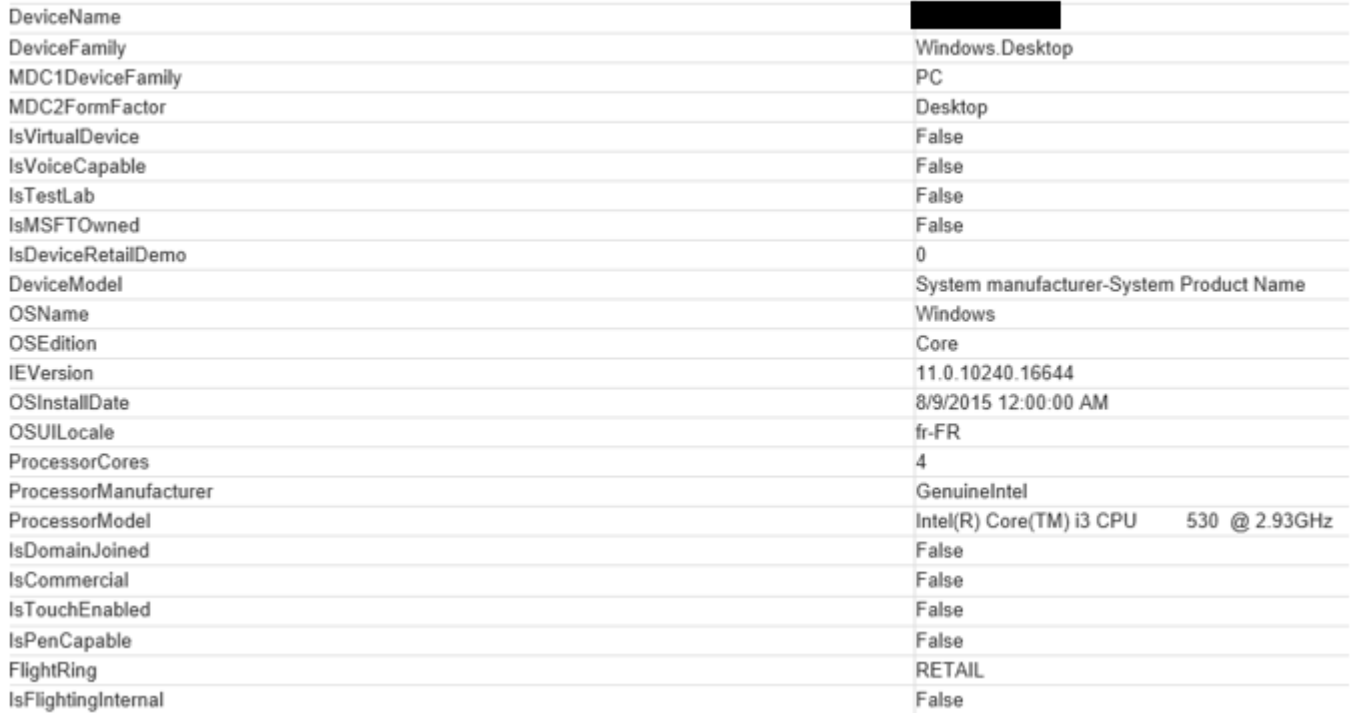

L'élément Événements par session de démarrage est une liste de points de données spécifiques, recueillis pendant une seule période de temps ou une seule session. Le graphique à barres Volume de l'événement est une représentation visuelle du nombre total d'événements se produisant pendant chaque session. Il est possible de suivre des centaines de milliers d'événements différents en fonction des appareils ou des logiciels exécutés. Un événement peut aussi bien provenir du fait qu'un utilisateur clique sur le bouton gauche ou droit de la souris, ou il peut être le recueil d'un rapport d'incident en raison d'une application qui n'a pas pu se lancer. Pour identifier des modèles d'utilisation, des erreurs et mettre en place des améliorations, ces informations sont recueillies et associées avec les données de millions d'autres utilisateurs. Le graphique à barres présente les événements d'une session en particulier. Les événements individuels sont conservés pendant 30 jours seulement, mais le graphique représentant des données cumulées est conservé pendant une plus longue période afin de mettre en évidence des tendances passées. Pour obtenir plus d'informations concernant la télémétrie de Windows 10, cliquez [ici.](http://aka.ms/rflfxn)

#### Événements connectés par session de démarrage

- Microsoft.Office.SessionIdProvider
- Microsoft.Office.TelemetryEngine
- Microsoft.Windows.StoreAgent.Telemetry
- $\Box$  SoftwareUpdateClientTelemetry
- $\mathbf{v}^{\prime}$ TelClientSynthetic
- $\mathcal{L}_{\mathcal{L}}$ Win32kTraceLogging

#### Volume de l'événement

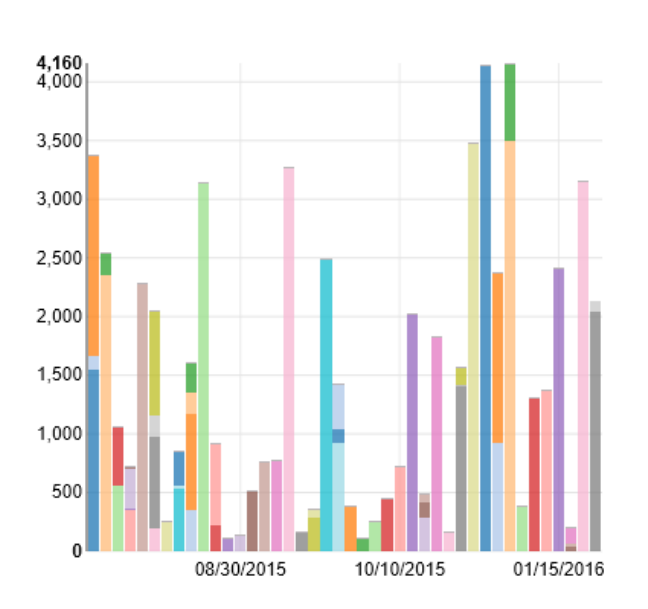